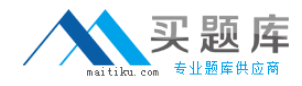

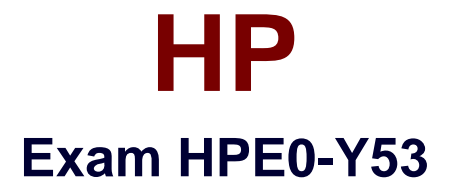

# **Building HPE SDN and FlexNetwork Solutions**

**Version: 8.0**

**[ Total Questions: 84 ]**

[http://www.maitiku.com QQ:860424807](http://www.maitiku.com)

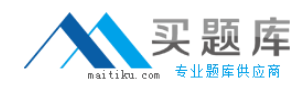

#### **Question No : 1**

An HP Provision switch is controlled by a team of HP VAN SDN Controllers and operates in hybrid OpenFlow mode. The team has added several flow entries. A valid unicast packet arrives on the switch that does not match any flow entries.

How does the switch handle this packet?

**A.** The switch encapsulates the packet in an OpenFlow packet and sends it to the controller.

- **B.** The switch forwards the packet to the controller over a service insertion tunnel.
- **C.** The switch drops the packet.
- **D.** The switch forwards the packet normally.

#### **Answer: D**

## **Question No : 2**

A company has an HP VAN SDN Controller Network administrators plan to design their own tools to automate:

- The retrieval of information about OpenFlow devices and end hosts
- Backups and restores of the controller

What should the administrators use in these tools to automate these processes?

- **A.** CLIcommands
- **B.** REST API calls
- **C.** Java script
- **D.** OpenStackAPI calls

#### **Answer: B**

#### **Question No : 3**

A network administrator has installed an SDN application from the HP SDN AppStore on the HP VAN SDN Controller. If the application is running and ready to service requests, which status should the administrator see in the controller's Applications window?

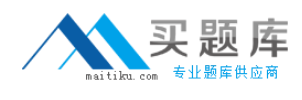

**A.** RUNNING **B.** ACTIVE **C.** STARTED **D.** UP

**Answer: B**

## **Question No : 4**

Refer to Exhibit:

```
Partial running-config:
openflow
  controller-id 1 ip 192.168.1.12 controller-interface vlan 1
  instance "Clients"
   member vlan 10
    controller-id 1
   passive-mode
    enable
```
A network administrator wants to add two separate software tables to Openflow instance "Clients." Which step must the administrator complete first?

- **A.** Change the version to 1.3 on the instance.
- **B.** Enable a hardware limit globally.
- **C.** Enable IP control mode globally.
- **D.** Define the instance as an aggregate instance.

#### **Answer: A**

#### **Question No : 5**

The links marked FCoE link shown in the exhibit are links that need to carry FCoE traffic. What is the proper redundant design for IRF 1?

**A.** One VSAN, which is bound to FCoE links on both of the physical devices

**B.** Two VSANs, each of which is bound to the FCoE links on only one of the physical devices

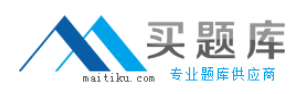

**C.** Four VSANs, two of which are assigned to FCoE links on one of the physical devices and two of which are bound to links on the other device

**D.** Two VSANs, each of which is bound to FCoE links on both of the physical devices

#### **Answer: D**

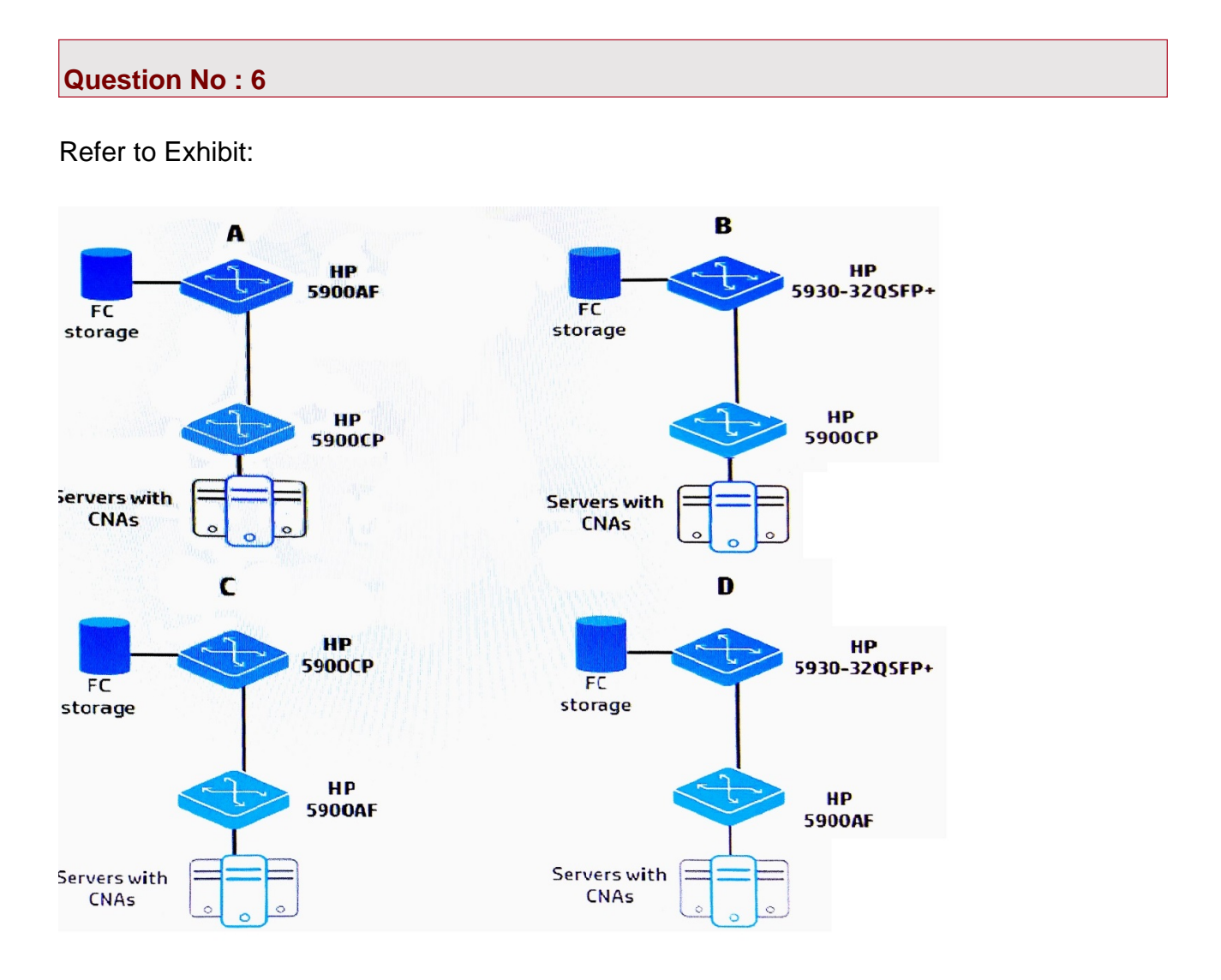

Which design in the exhibit shows valid choices for HP switches?

**A.** A

- **B.** B
- **C.** C
- **D.** D

**Answer: B**

**Question No : 7**

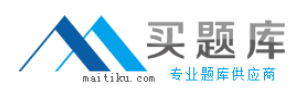

An SDN application submits a username and password to authenticate to the HP VAN SDN Controller, which is configured for local authentication. If the username and password are valid, what does the controller do?

- **A.** creates a security hash, which the application uses to generate a valid X-Auth-Token
- **B.** sends the application an X-Auth-Token
- **C.** forwards the application an Access-Accept packet
- **D.** requests the last valid token the application used

#### **Answer: B**

# **Question No : 8**

Refer to Exhibit:

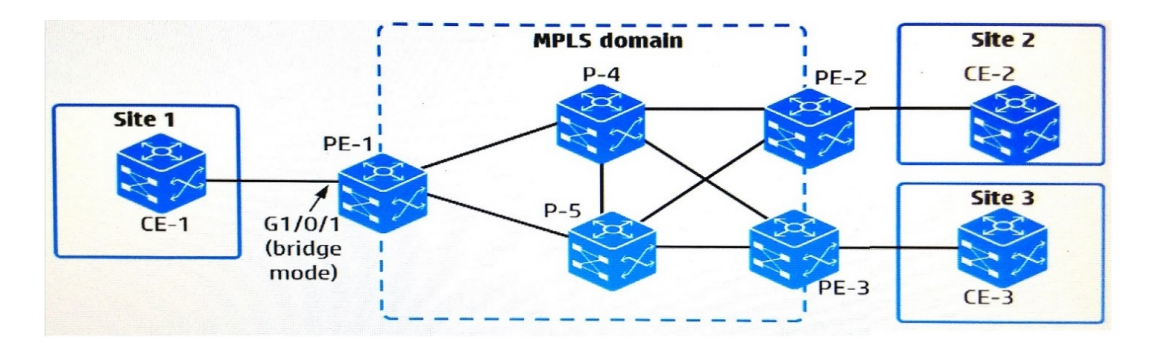

A network administrator is configuring an MPLS and VPLS Martini to connect customer Sites 1, 2, and 3. The administrator has created Virtual Switch Instance (VSI) "CustomerA" for this purpose. How should the administrator connect customer Site 1 to the VPLS solution?

**A.** Create a service instance on g1/0/1. Also create a global cross-connect group, and bind the CustomerA VSI and the service instance in that group.

**B.** Create a service instance on the VLAN assigned to g1/0/1. Also create a global crossconnect group, and bind the CustomerA VSI and the service instance in that group. **C.** Create a service instance on the VLAN assigned to g1/0/1. Bind (cross-connect) that instance to the CustomerA VSI.

**D.** Create a service instance on g1/0/1. Bind (cross-connect) that instance to the CustomerA VSI.

## **Answer: A**

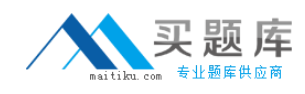

# **Question No : 9**

Refer to exhibit:

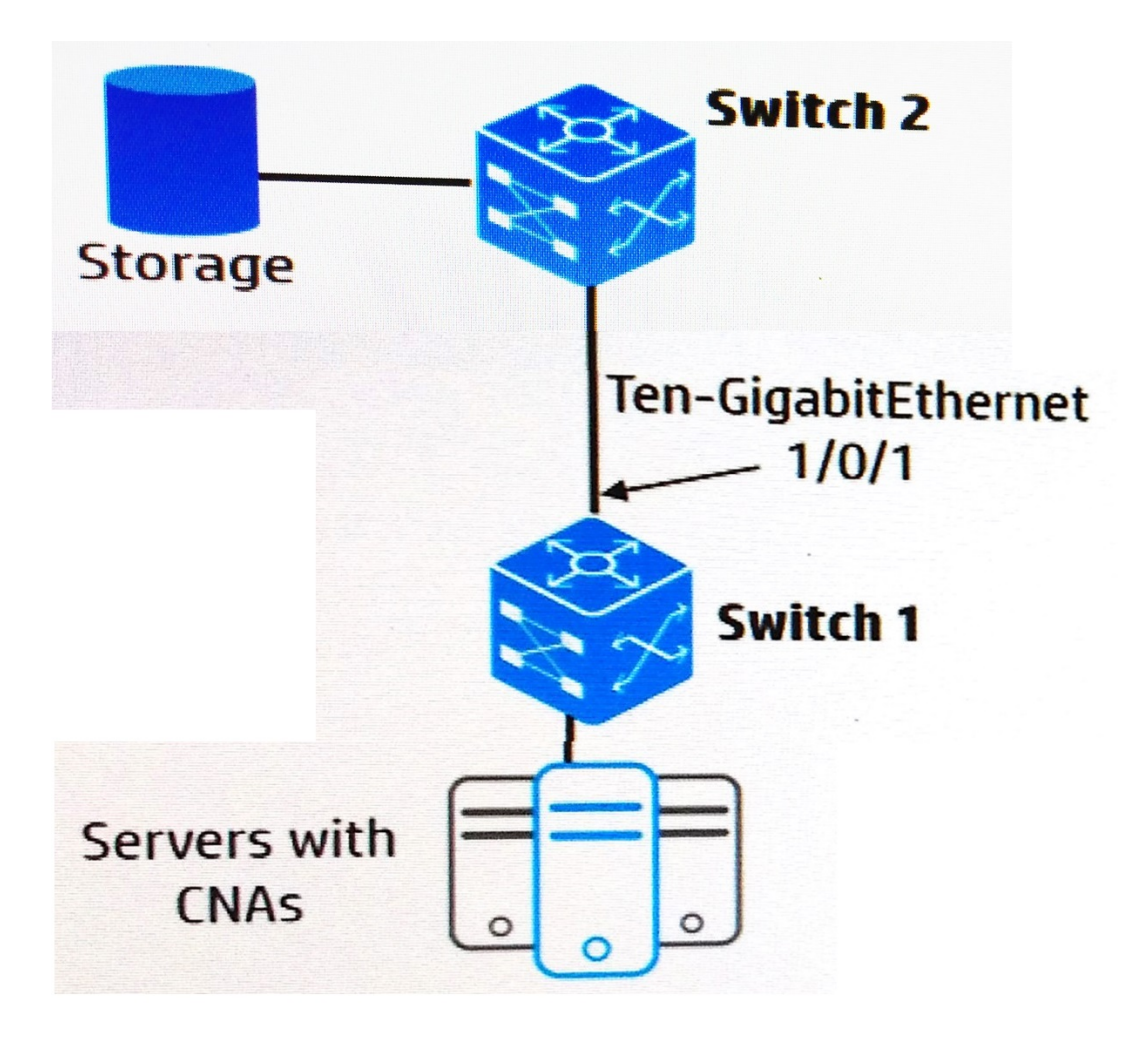

The switches shown in the exhibit are HP Comware switches that support FCoE. The servers access the storage using FCoE. What should be configured on the Ten-GigabitEthemet 1 /0/1 interface of Switch 1?

- **A.** a QoS policy for Enhanced Transmission Selection (ETS)
- **B.** the LLDP TLVs for data center bridging extensions (DCBX)
- **C.** priority flow control (PFC) in manual mode
- **D.** the LLDP TLVs for Enhanced Transmission Selection (ETS)

**Answer: B**

# **Question No : 10**

A company is deploying the HP Network Visualizer SDN Application. The HP switches

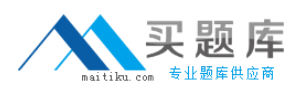

already have the correct OpenFlow settings for the HP VAN SDN Controller to control them. How should the network administrator further configure the HP switches to work with this application?

- **A.** Configure the OpenFlow VLANs as remote traffic mirror source.
- **B.** Configure the HP VAN SDN Controller as a remote traffic mirror destination.
- **C.** Configure SNMP settings that match those on the application.
- **D.** Configure SSH settings that match those on the application.

## **Answer: C**

## **Question No : 11**

A customer has five data centers. Each data center hosts 10 tenants and separates the tenants using VLAN assignments. The network administrator is connecting the data centers using EVI. How should the administrator separate the tenant traffic over the EVI links?

**A.** Set up a QinQ subinterface for each tenant on the EVI tunnel interfaces.

**B.** Set up a unique EVI network ID for each tenant and extend that tenant's VLANs over that EVI network.

**C.** Set up a routed subinterface for each tenant on the EVI tunnel interfaces.

**D.** Extend all VLANs over the same EVI network. Use EVI VLAN mapping to map each tenant's VLANs to a unique S-VLAN.

#### **Answer: B**

## **Question No : 12**

What is a benefit of the HP Network Protector SDN Application as opposed to a traditional IDS/IPS?

**A.** HP Network Protector uses anomaly-based threat detection so that it can detect zeroday threats.

**B.** HP Network Protector detects threats based on custom blacklists exclusively, preventing false positives.

**C.** HP Network Protector is deployed on a hardware appliance that sits inline between a protected and unprotected zone.

**D.** HP Network Protector dynamically programs the network to drop malicious traffic at the point of connection.

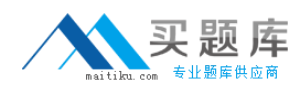

#### **Answer: D**

**Question No : 13**

Refer to Exhibits:

Exhibit 1

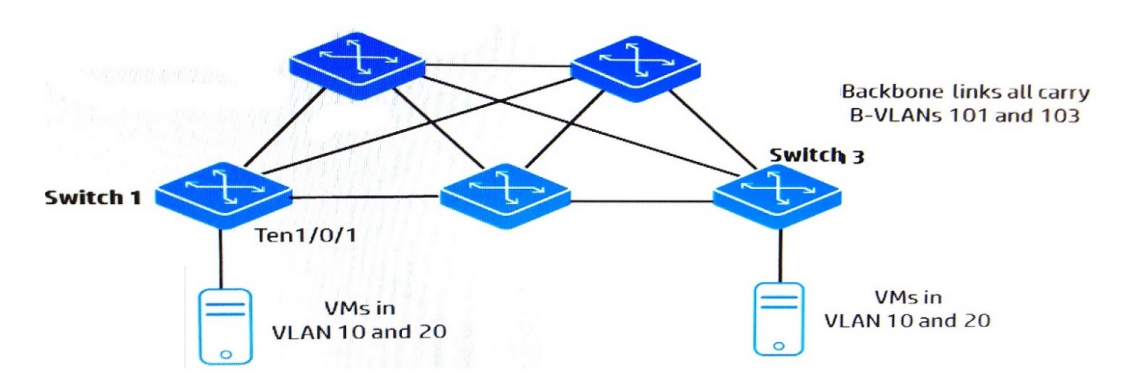

Exhibit 2

```
#Portions of the running-config for switch 1
vsi 10
 spb i-sid 10
 b-vlan 101
#vsi 20
 spb i-sid 10
 b-vlan 103
interface Ten-GigabitEthernet1/0/1
port link-mode bridge
 service-instance 1
  encapsulation s-vid 10
  xconnect vsi 10
 service-instance 2
  encapsulation s-vid 20
  xconnect vsi 20
```
The switches shown in the exhibit are implementing SPBM. The network administrator is now setting up interface Ten-GigabitEthemet1/0/1 to connect to a new VMware host. What

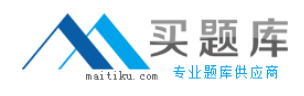

is the correct port type and VLAN assignment for the switch interface Ten-GigabitEthemet1/0/1?

- **A.** access port that permits the default VLAN
- **B.** trunk portthat permits VLANs 101 and 103
- **C.** trunk port that permits VLANs 10 and 20
- **D.** hybrid port that permits VLANs 201 and 203

## **Answer: B**

## **Question No : 14**

A customer has a data center but needs to expand to a new site. The new site will provide disaster recovery services. The customer needs to migrate VMs between the data centers. The customer investigates dark fiber as an option to connect the data centers but finds it too expensive. An ISP provides a Layer 3 connection that is within the customer's budget.

Which HP FlexFabric technology helps the customer connect the data centers as desired?

- **A.** EVI
- **B.** IRF
- **C.** SPBM
- **D.** TRILL

**Answer: A**

## **Question No : 15**

Refer to Exhibit:

```
zoneset name zoneset1
     member 1
     member 2
     active
zoneset name zoneset2
     member 3
     member 4
zone name 1
     member zone-alias pWWN1
     member zone-alias pWWN2
     member zone-alias pWWN3
     member zone-alias pWWN4
zone name 2
     member zone-alias pWWN5
     member zone-alias pWWN6
     member zone-alias pWWN7
zone name 3
    member zone-alias pWWN8
    member zone-alias pWWN9
    member zone-alias pWWN10
zone name 4
    member zone-alias pWWN11
    member zone-alias pWWN12
    member zone-alias pWWN13
```
The exhibit shows the Fibre Channel (FC) zones that are members of zonesets on an HP Comware switch. How does this zoning affect the FC fabric operation?

**A.** A server pWWN in zone 1 can discover target pWWNs in zone 1. A server pWWN in zone 2 can discover target pWWNs in zone 2.

**B.** The switch matches a host bus adapter (HBA) pWWN to entries in zone 1 to determine